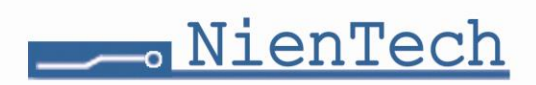

## **USB-Maxi/S**

#### **Beschreibung**

Der USB-Converter ist ein Schnittstellenwandler von USB nach RS 232 oder RS 485. Es ist allerdings zu beachten, dass beide Schnittstellen nicht zeitgleich verwendet werden dürfen. Dazu ist es notwendig, dass immer nur eine Schnittstelle elektrisch beschaltet sein darf (RJ 45 Stecker). Die Stromversorgung erfolgt über die USB-Schnittstelle des PCs. Eine galvanische Trennung wird über einen DC/DC Wandler bzw. High-Speed Datenkopplern erreicht.

**Die Installation** des Konverters gestaltet sich sehr einfach:

- 1. Konverter über USB-Kabel an den Rechner stecken
- 2. Nach Aufforderung durch das Betriebssystem Treiber von CD installieren
- 3. RS 232 oder RS 485 anstecken und entsprechenden COM-Port der PC-Software zuweisen.

Zur Kontrolle der Kommunikation sind LEDs für Power, Tx, und Rx am Gehäuse gut sichtbar angebracht. Zudem kann im Inneren des Gerätes ein Endwiderstand für die RS 485 per Jumper aktiviert werden.

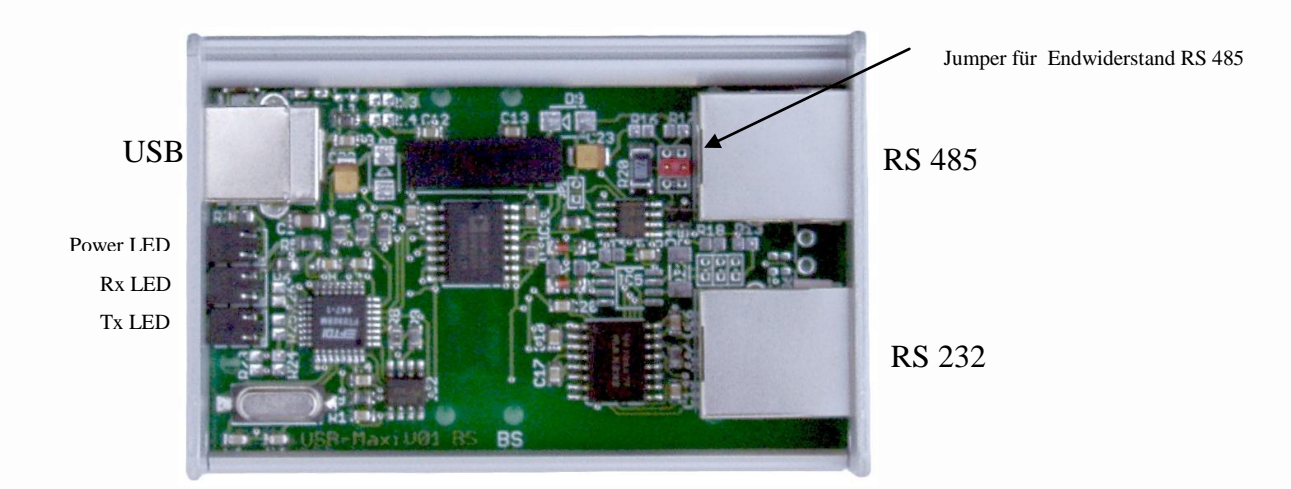

#### **Anschluss an die USB-Schnittstelle**

Das Gerät wird über ein USB-Verbindungskabel (im Lieferumfang enthalten) an einen freien USB-Port Ihres PCs angeschlossen. Nach dem Anstecken leuchtet die grüne Power-LED. Bei erstmaliger Nutzung fordert Sie das Betriebssystem zum Einlegen der USB-Treiber-CD auf. Folgen Sie den Anweisungen auf dem Bildschirm.

#### **Endwiderstand**

Bei einem RS-485-Bus erfolgt im Allgemeinen eine Terminierung an beiden Busenden. Wenn das Gerät am Ende eines RS-485-Buses eingesetzt wird, sollte der Jumper gesetzt sein. Bei gestecktem Jumper ist der Abschlusswiderstand zugeschaltet.

Wert des Abschlusswiderstandes: 220 Ohm

Voreingestellt ist: "mit Abschlusswiderstand".

# MienTech

### **Belegung der RS 232 und RS 485 (RJ45)**

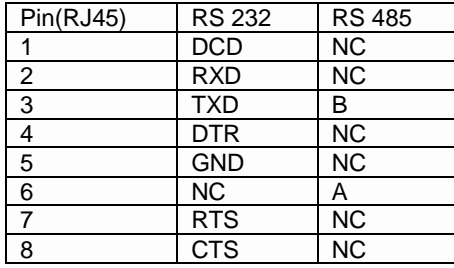

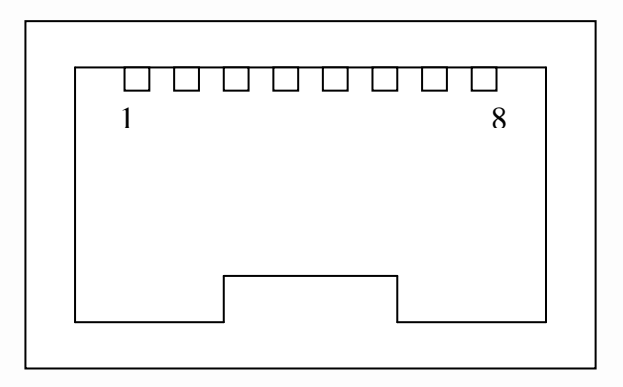

### **Technische Daten**

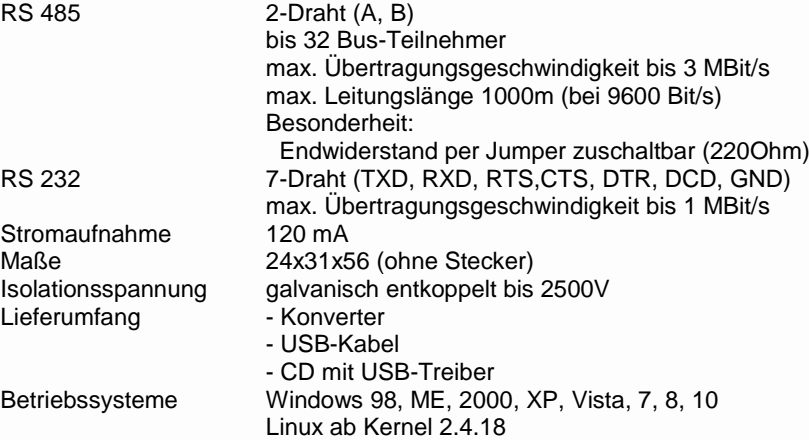

Technische Änderungen vorbehalten Rev.: 190328

 $\epsilon$ 

*Das Gerät entspricht dem derzeit gültigen Standard über die Sicherheit von elektronischen Geräten und Bauteilen.*